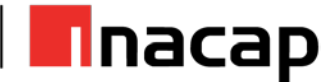

# **Guía de ejercicio N°2: Identificar componentes de un caso de uso**

## **I. Autores y validadores**

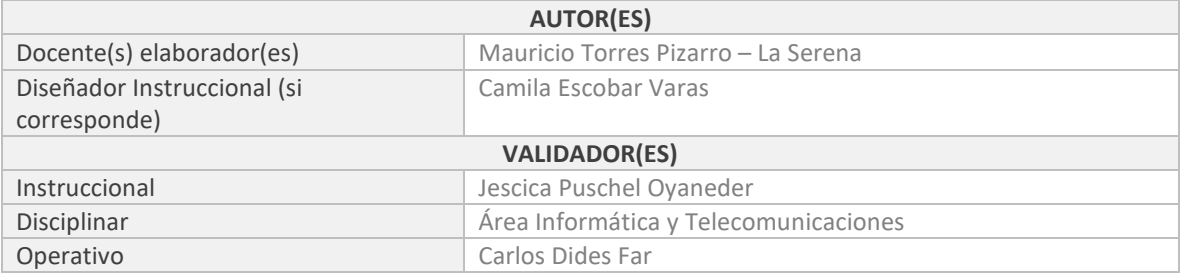

## **II. Antecedentes generales**

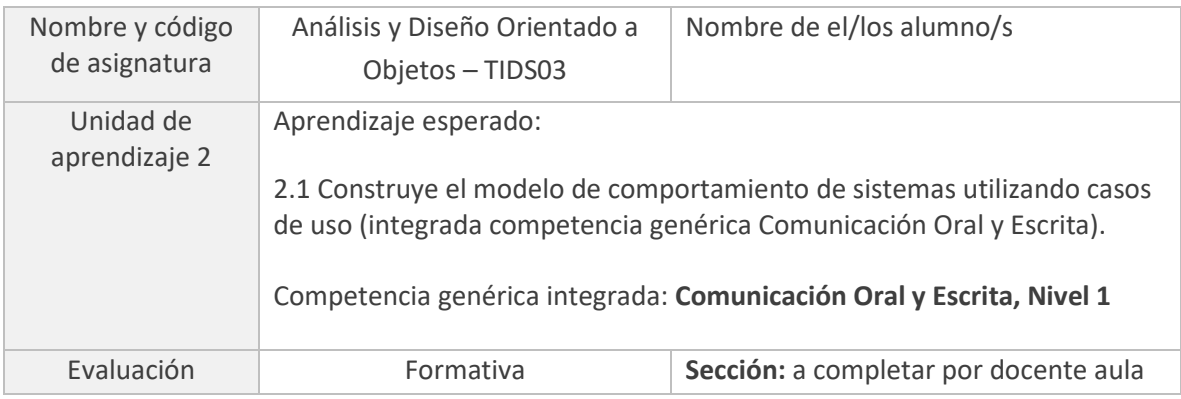

## **III. Propósito de la actividad**

El desarrollo de las actividades de esta guía, permitirán que puedas aplicar competencias técnicas en el desarrollo de soluciones a problemáticas del mundo laboral, en donde deberás reconocer en distintos escenarios a los actores que participan de la problemática y definir los casos de uso que se emplearán a través de un diagrama.

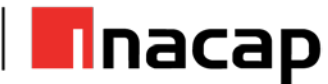

## **IV. Actividades**

Para los siguientes problemas desarrolle los diagramas de casos de uso.

### **Actividad N°1:**

*Para que un cliente pague su producto, se solicitan sus datos, se verifican si hay descuentos, y se le agregan puntos de compra. Luego se le pregunta cómo quiere pagar, si es por cheque se le solicita entregar el cheque que es validado en línea, si es por tarjeta de crédito se le solicita la tarjeta, se verifica con la entidad bancaria correspondiente y se ingresan las cuotas, finalmente, si es con tarjeta de débito, se verifica con el banco verifica y se hace el descuento correspondiente.*

#### **Actividad N°2:**

*El encargado de compras puede revisar el listado de productos enviados por el proveedor, pero también lo puede hacer el supervisor de este y el gerente del departamento. Es importante considerar que solo el gerente puede anular una orden de compra y el supervisor realizar observaciones de la misma.*

#### **Actividad N°3:**

*Cuando un cliente compra o cambia un producto en esta tienda es necesario que se identifique, que se verifiquen sus datos para poder realizar la transacción y luego la compra queda en el historial del cliente.*

#### **Actividad N°4:**

*Cada alumno debe presentar un certamen para aprobar su examen de grado, en algunos casos especiales, los profesores le exigen una prueba adicional para demostrar sus conocimientos y aprobar a la prueba.*

#### **Actividad N°5:**

*El cliente puede optar por 3 tipos de descuentos promocionales por su compra, si es la compra \$1.000 puede pagar solo el 50% de ella, si compró más de \$500.000 recibe el bono QuinaQuina a su pago, aplicándose un descuento de un 10%, y si compró en 32 cuotas o más, se le aplica el bono Alarguín y se le descuenta un 15%.*

## **V. Autoevaluación**

Para verificar lo que has aprendido, luego de desarrollar esta actividad, revisa tus respuestas o desarrollo:

- 1. Revisa tus respuestas o desarrollo con la pauta de corrección/solucionario provisto por el docente.
- 2. Comparte tu resultado y analiza dónde están tus fortalezas y debilidades.

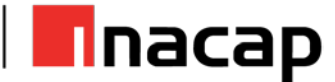

## **VI. Solucionario**

#### **Actividad N°1:**

*Para que un cliente pague su producto, se solicitan sus datos, se verifican si hay descuentos, y se le agregan puntos de compra. Luego se le pregunta cómo quiere pagar, si es por cheque se le solicita entregar el cheque que es validado en línea, si es por tarjeta de crédito se le solicita la tarjeta, se verifica con la entidad bancaria correspondiente y se ingresan las cuotas, finalmente, si es con tarjeta de débito, se verifica con el banco verifica y se hace el descuento correspondiente.*

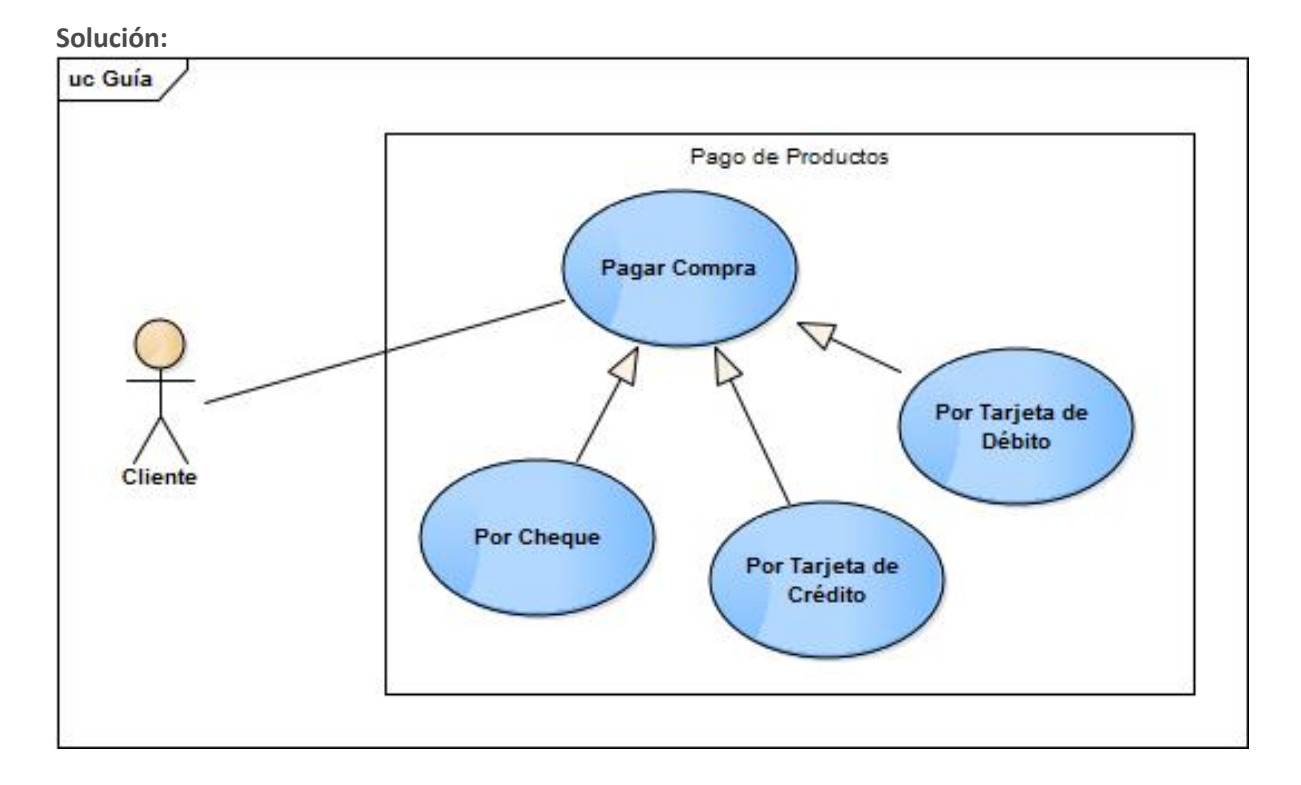

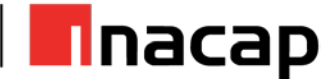

### **Actividad N°2:**

*El encargado de compras puede revisar el listado de productos enviados por el proveedor, pero también lo puede hacer el supervisor de este y el gerente del departamento. Es importante considerar que solo el gerente puede anular una orden de compra y el supervisor realizar observaciones de la misma.*

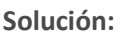

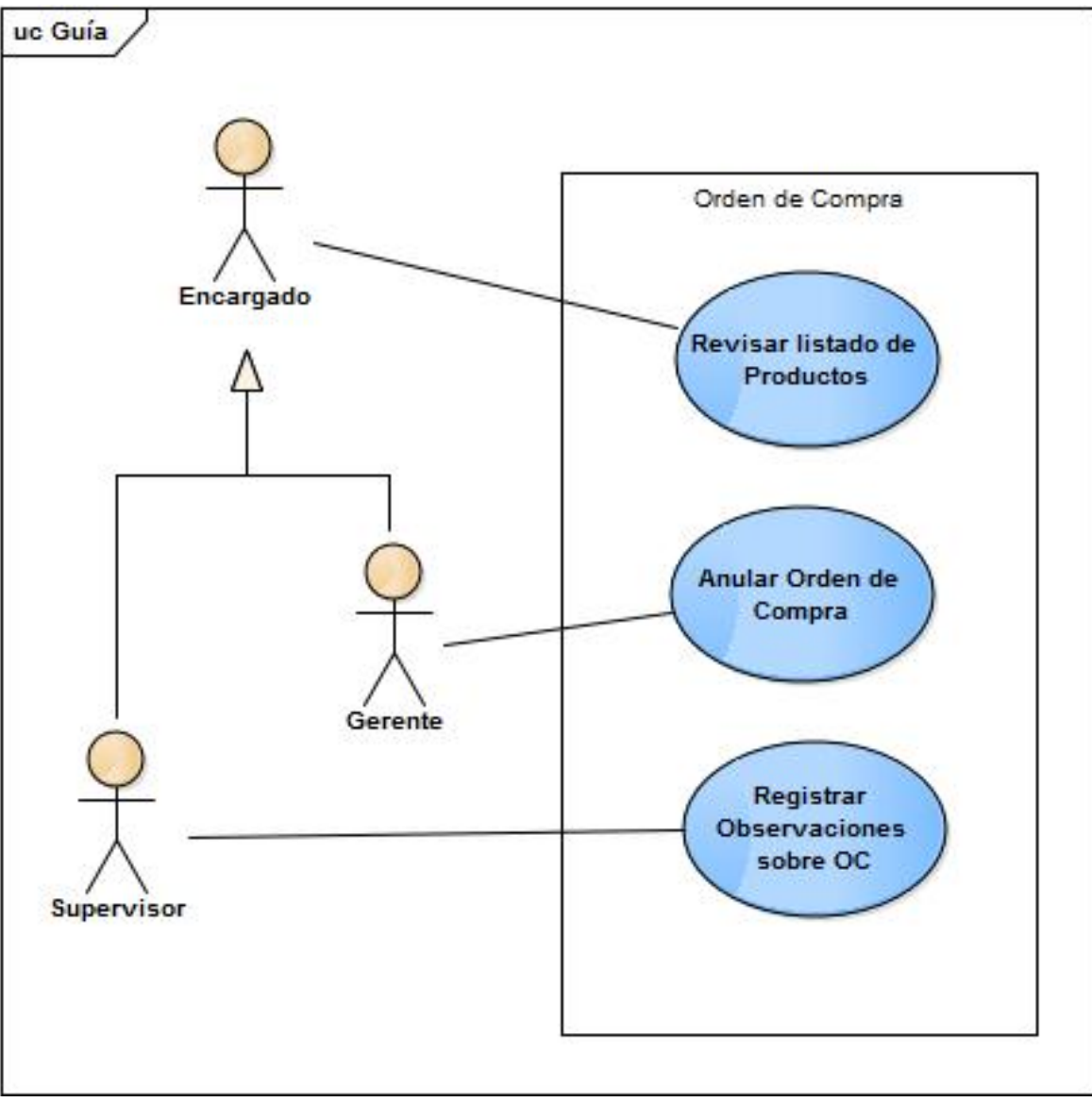

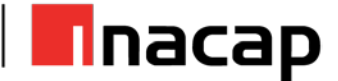

### **Actividad N°3:**

*Cuando un cliente compra o cambia un producto en esta tienda es necesario que se identifique, que se verifiquen sus datos para poder realizar la transacción y luego la compra queda en el historial del cliente.*

**Solución:**

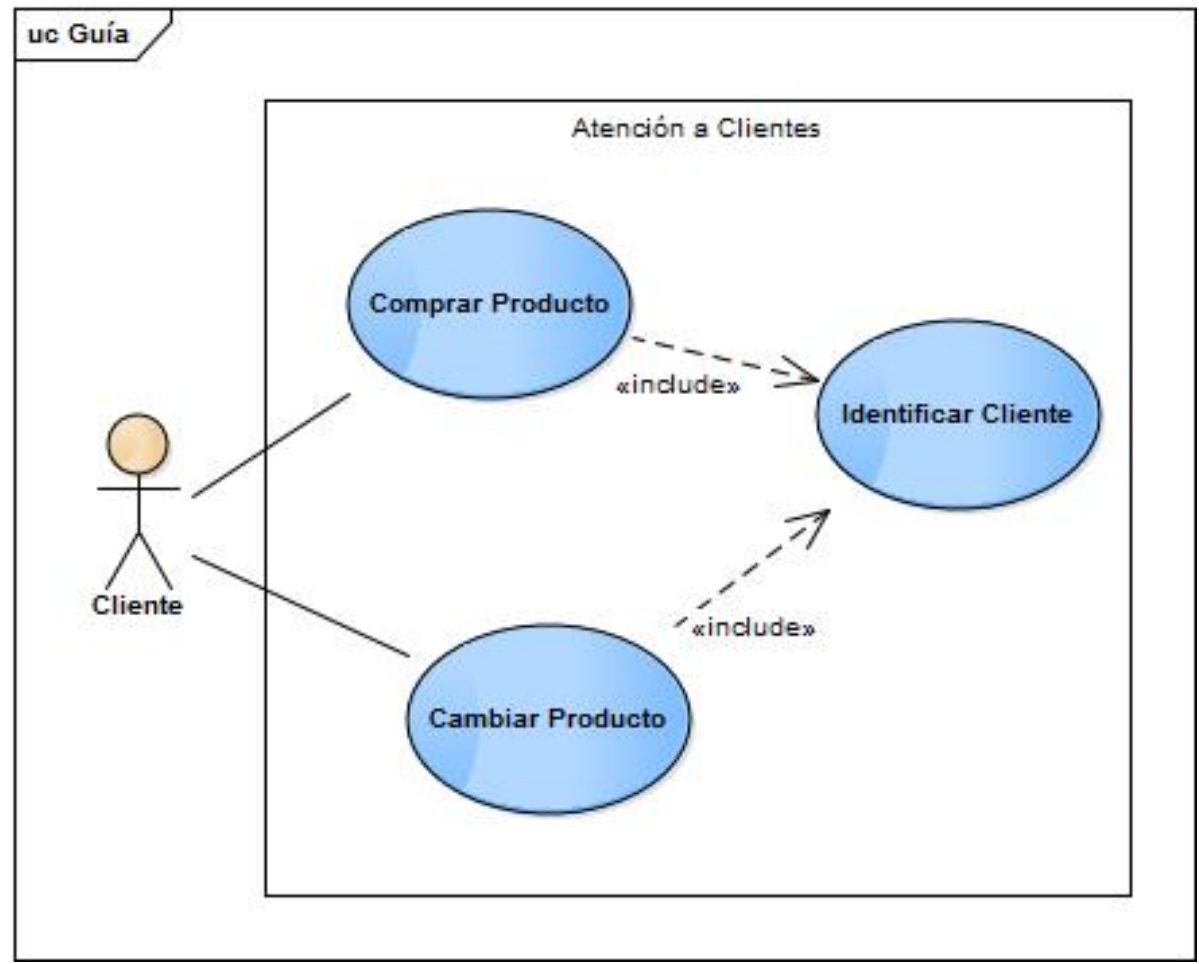

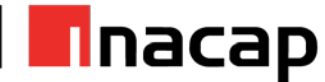

### **Actividad N°4:**

*Cada alumno debe presentar un certamen para aprobar su examen de grado, en algunos casos especiales, los profesores le exigen una prueba adicional para demostrar sus conocimientos y aprobar a la prueba.*

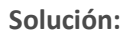

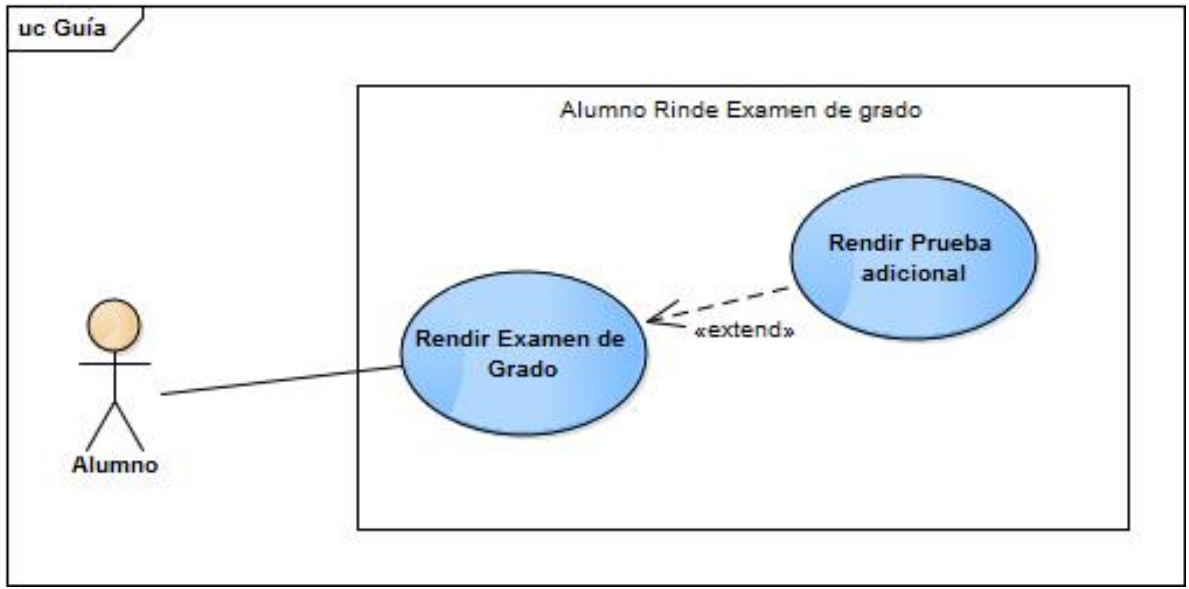

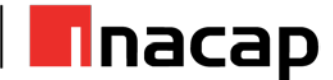

### **Actividad N°5:**

*El cliente puede optar por 3 tipos de descuentos promocionales por su compra, si es la compra \$1.000 puede pagar solo el 50% de ella, si compró más de \$500.000 recibe el bono QuinaQuina a su pago, aplicándose un descuento de un 10%, y si compró en 32 cuotas o más, se le aplica el bono Alarguín y se le descuenta un 15%.*

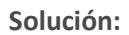

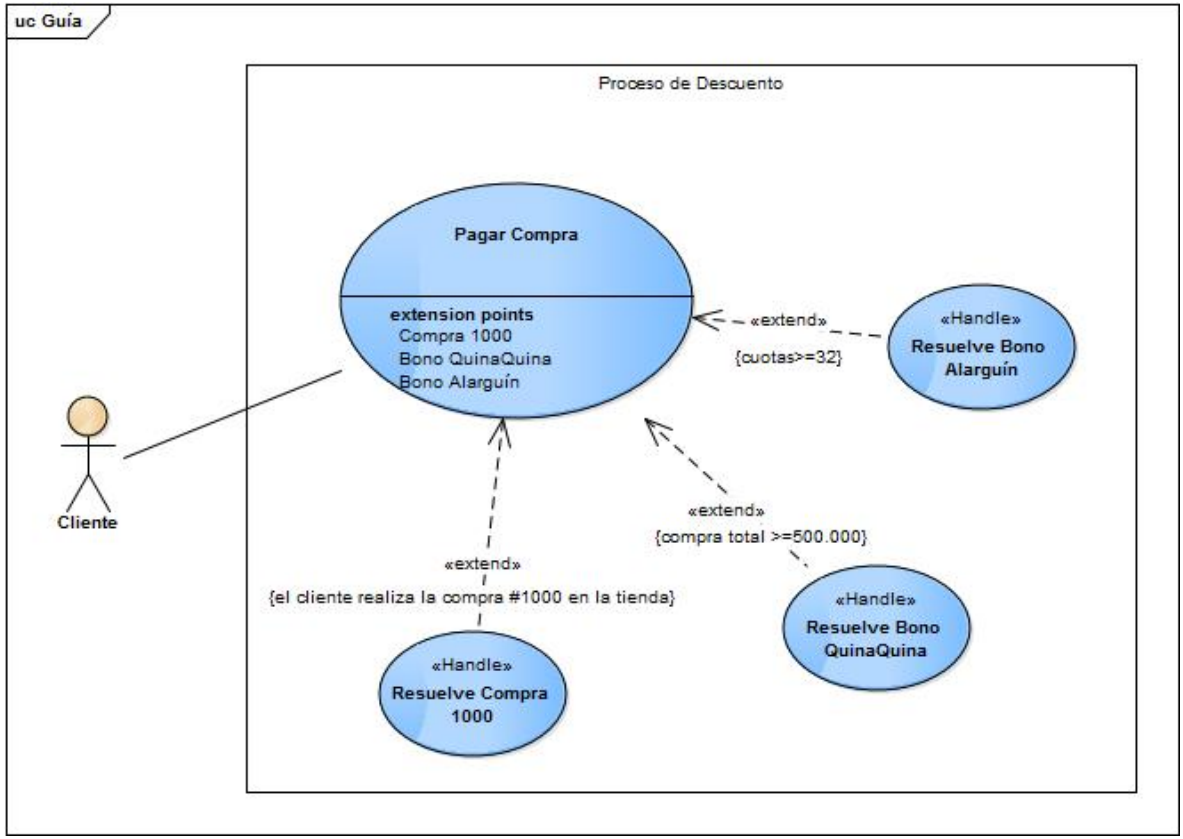